## **REGISTRACE MULTIMODÁLNÍCH MEDICÍNSKÝCH OBRAZŮ S VYUŽITÍM MATLABU A ITK**

*Ing. Daniel Schwarz, Doc. Ing. Ivo Provazník, Ph.D.* 

Ústav biomedicínského inženýrství, FEKT VUT v Brně

## **1. Úvod**

Metody registrace medicínských obrazů z různých modalit jsou v poslední době objektem aktivního výzkumu. V naší práci se používá slícovaných multimodálních obrazových dat k vytvoření vektorového obrazu za účelem spolehlivější segmentace. V tomto příspěvku je věnována pozornost různým implementacím registrace založené na maximalizaci vzájemné informace – bezesporu nejpoužívanějšího postupu pro slícování multimodálních dat.

Druhá část tohoto příspěvku se zabývá možnostmi, které pro implementaci registračních postupů nabízí vývojové prostředí Matlab a sada open-source programů ITK. Ve třetí části jsou stručně popsány vybrané algoritmy, čtvrtá část popisuje experiment, který byl proveden za účelem nalezení nejefektivnějšího registračního postupu s ohledem na způsob implementace výpočtu metriky a výběru optimalizační metody. V závěru jsou kromě zhodnocení výsledků experimentu probrány výhody a nevýhody spojení Matlabu s ITK.

#### **2. ITK a Matlab**

ITK (Insight Segmentation and Registration Toolkit) je sada open-source programů umožňujících zpracování obrazů, segmentaci a registraci. Jedná se o objektově orientovaný software, který je nezávislý na operačním systému. ITK nemá žádné vizualizační schopnosti a neobsahuje ani GUI, které by umožňovalo kontrolovat výsledná data. Díky objektové koncepci je však možné, aby byly algoritmy ITK napojeny na jiné softwarové balíky, jejichž účelem je vizualizace obrazových dat a GUI. Integrace různých programových balíků vyžaduje značnou dávku zdatnosti v programování (ITK je napsáno v C++) a bylo by efektivní, pokud by bylo cílem vytvořit samostatnou aplikaci. Pro účely zde popisovaného experimentu bylo pro vizualizační účely a celkovou kontrolu nad experimentem využito vývojové prostředí Matlab.

Matlab disponuje API, díky kterému je možné vytvářet části algoritmů v jazyce C s možností sdílet data mezi programy v C a v Matlabu. Přes toto API se nepodařilo propojit Matlab s ITK. Experiment byl tedy nakonec prováděn v konfiguraci zobrazené na obr. 1.

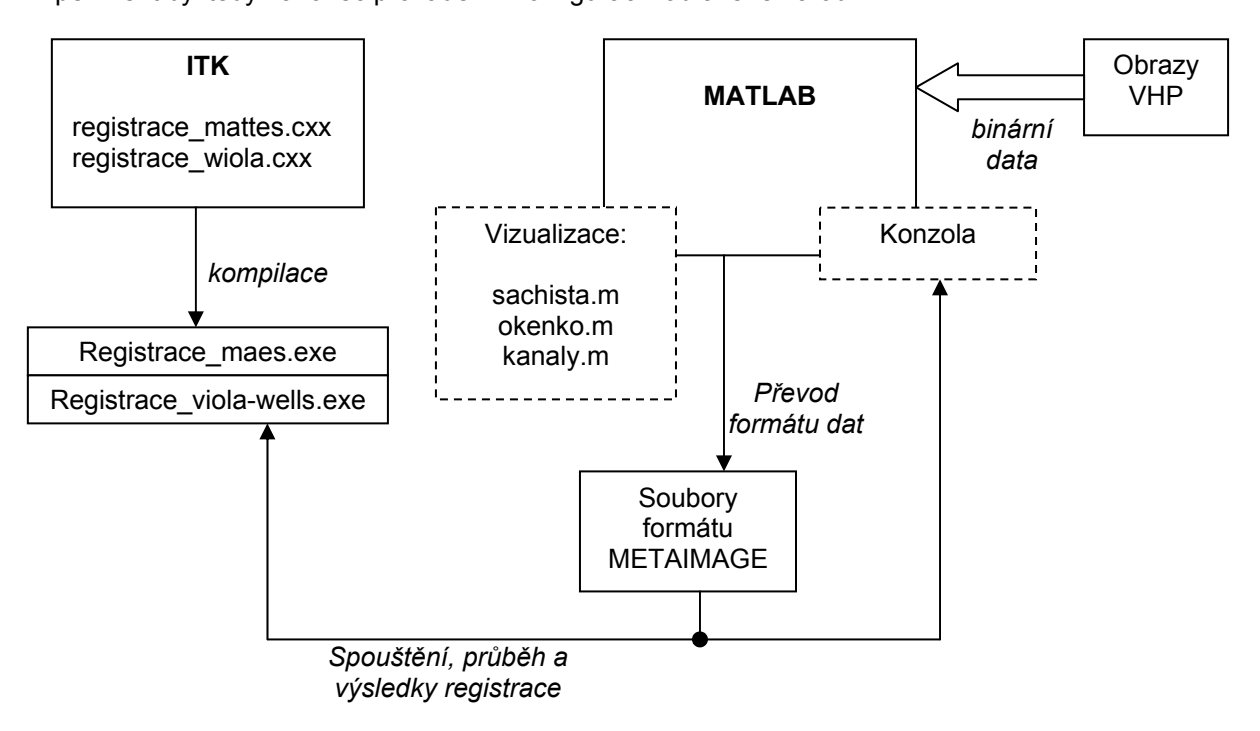

*Obr. 1: Propojení Matlabu a ITK přes soubory formátu METAIMAGE. Dvě z testovaných metod byly převzaty z ITK (C++), jedna byla implementována v Matlabu a C.* 

Soubory ve formátu METAIMAGE obsahují textové záhlaví a binární data. V textovém záhlaví je popsán jednak formát binárních dat (bitové pořadí LittleEndian, BigEndian, velikost elementu Char, Short, apod.) a jednak formát obrazových dat (počet dimenzí, vzdálenosti mezi pixely či voxely apod.).

## **3. Popis metod**

Registrace obrazů je postup vedoucí k nalezení geometrické transformace, která zajistí shodnou pozici, orientaci a velikost korespondujících objektů v obrazech. Registrace založená na maximalizaci vzájemné informace patří k tzv. voxel-based metodám, které nepotřebují k nalezení transformace žádnou externí informaci uměle vnesenou do vstupních obrazů. Jedná se tedy o téměř automatickou metodu. Vzájemná informace je metrika umožňující registrovat obrazy pořízené z různých modalit a je definována pomocí entropie [1]:

$$
I(A, B) = H(A) + H(B) - H(A, B),
$$
\n(1)

kde *I*(*A*,*B*) je vzájemná informace náhodných veličin *A* a *B*, *H*(*A*) a *H*(*B*) jsou entropie náhodných veličin *A*,*B* a *H*(*A*,*B*) je sdružená entropie. V případě úplné nezávislosti *A* a *B* platí, že:

$$
H(A,B) = H(A) + H(B)
$$
\n<sup>(2)</sup>

a v případě závislosti *A* a *B* platí, že:

$$
H(A,B) < H(A) + H(B) \tag{3}
$$

Z (1)-(3) vyplývá, že vzájemná informace *I*(*A*,*B*) udává míru závislosti náhodných veličin *A*,*B*. Úrovně šedi v obrazech mohou být považovány za náhodné veličiny. Potom nalezením transformace, která slícuje dané dva obrazy, dojde k maximalizaci jejich vzájemné informace. Entropie se počítají pomocí marginálních a sdružených hustot pravděpodobnosti, které jsou odhadovány z obrazových dat. Na obr. 2 jsou znázorněny základní komponenty registračního postupu [2]:

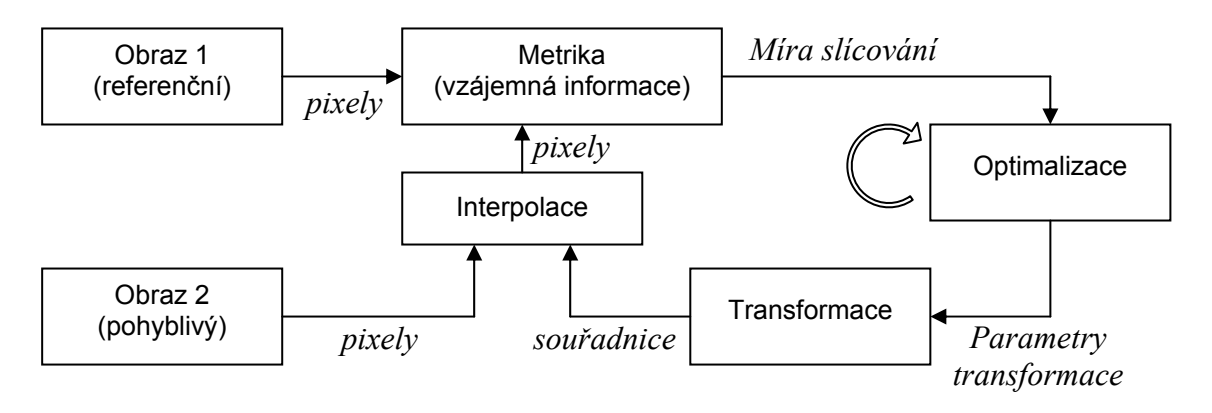

*Obr. 2: Uspořádání základních komponent registračního postupu. Z obrázku je patrné, že transformace je prováděná metodou inverse-mapping.* 

Ve zde popsaném experimentu je největší pozornost věnována způsobu implementace metriky a výběru optimalizační metody, viz dále. Transformace zde zahrnuje pouze translace v rovině obrazu. Pro umožnění subpixelových translací byla zvolena lineární metoda interpolace. Jak bylo již výše uvedeno, formát METAIMAGE umožňuje zavést informaci o velikosti pixelů či voxelů. Translace tak mohly být definovány ve fyzikálních souřadnicích, tj. v milimetrech.

Kontrola výsledků slícování je v případě zde popsaného experimentu automatickou záležitostí, protože isou předem známy výsledné parametry transformace. V případě praktických aplikací tomu tak není a výsledky slícování je nutno kontrolovat vizuálně. Za tímto účelem byly v Matlabu implementovány tyto vizualizace:

- Šachista: výsledný obraz je složen ze šachově rozmístěných podobrazů vyjmutých střídavě z referenčního a transformovaného obrazu (viz obr. 4).
- Kanály: ve výsledném RGB obrazu je intenzita barevných kanálů odvozena z referenčního a transformovaného obrazu.
- Okénko: uživatel označí v referenčním obrazu obdélníkovou oblast, která je po té nahrazena oblastí z transformovaného obrazu.

### **4. Experiment**

Cílem experimentu bylo srovnat tři postupy registrace. Kritéria srovnávání byla stanovena takto: rychlost konvergence (počet iterací optimalizace) a výsledná chyba slícování. Dva postupy byly vybrány z ITK (postup V a postup M) a jeden byl vytvořen v Matlabu a C (postup H). Hlavní rysy všech tří postupů jsou v tab. 1.

*Tab. 1: Přehled testovaných metod.* 

| Označení | Implementace | <b>Optimalizace</b>           | Poznámka                                       |
|----------|--------------|-------------------------------|------------------------------------------------|
|          | ITK          | Gradient descent              | Viola-Wells                                    |
| М        | ITK          | Regular step gradient descent | Maes, histogram vytvořen z<br>20 000 vzorků    |
| н        | Matlab / C   | Powell's direction set        | Maes, histogram<br>vytvořen<br>z celého obrazu |

Postupy implementované v ITK využívají gradientních optimalizačních metod. Kromě výpočtu metriky samotné je tak nutno vždy vypočítat i její parciální derivace vzhledem k parametrům transformace. Díky vhodně zvolenému optimalizačnímu algoritmu v případě vlastní implementace H není nutno derivace počítat. Na obr. 3 jsou znázorněny průběhy posunutí podél souřadnic *x*,*y* během registrace 2D obrazů z MR. Jako referenční byl zvolen obraz s protonovou hustotou a jako pohyblivý byl zvolen T1-váhovaný obraz. Na základě těchto průběhů byl z dalšího experimentu vyřazen postup V, a to kvůli nejhorší konvergenci.

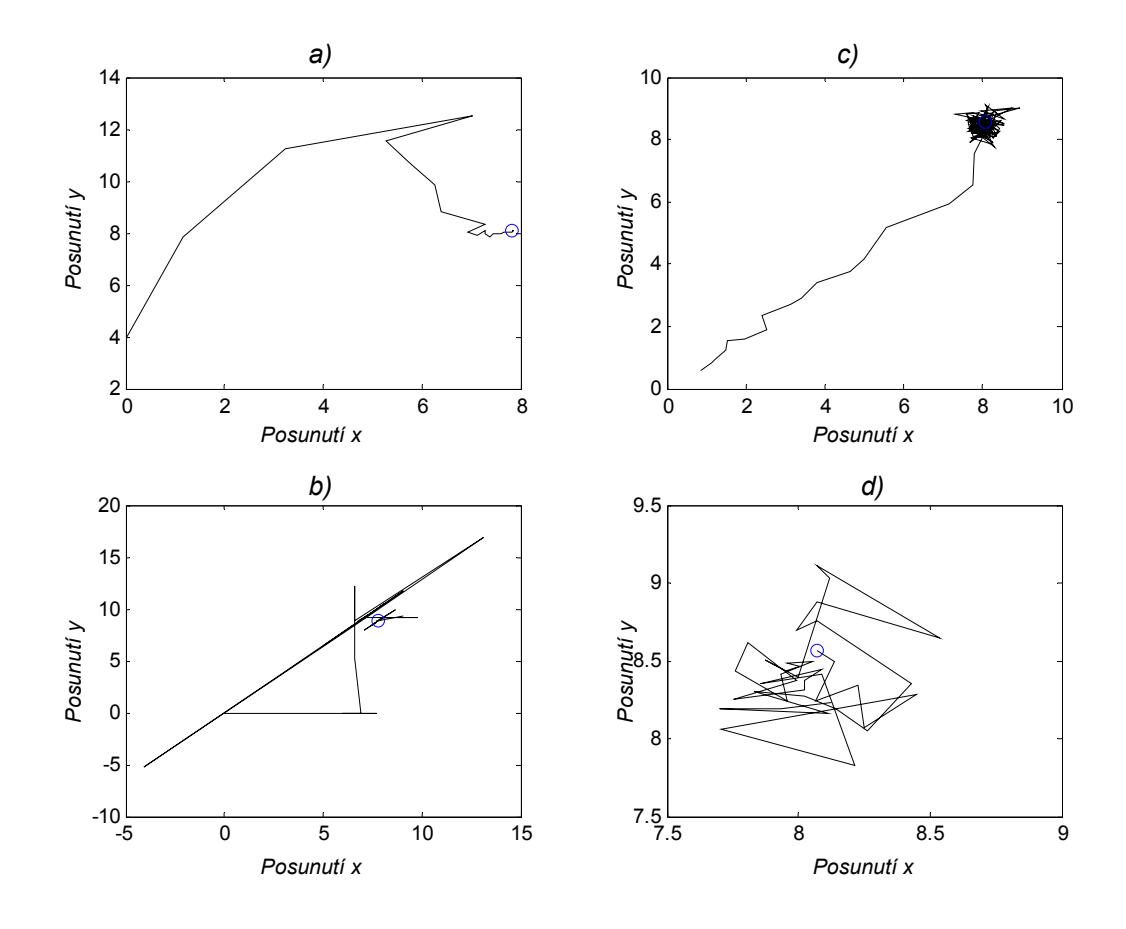

*Obr 3: Znázornění konvergence vzájemné informace jako funkce posunutí podél x a y. a) Postup M – 31 iterací.* 

- *b) Postup H 50 iterací.*
- *c) Postup V 200 iterací, postup ukončen aniž bylo dosaženo konvergenční podmínky.*
- *d) Postup V detail posledních 40 iterací.*

V další části experimentu byly dvě zbývající metody porovnány dle přesnosti provedeného lícování. V Matlabu byla pomocí image processing toolboxu vytvořena sada 50 různých dvojic obrazů, kde jeden obraz představuje vzor pořízený z knihovny VHP (Visible Human Project) a druhý obraz je získán zkreslením prvého pomocí různě nastaveného průměrovacího filtru a náhodným posunutím (posunutí je u každé dvojice obrazů zaznamenáno). Důležitým parametrem při výpočtu vzájemné informace pomocí vzájemného histogramu je počet stupňů šedi. Podle [3] se snížením počtu stupňů šedi dosáhne vyšší rychlosti registračního postupu, avšak na úkor přesnosti výsledného slícování. Proto byl v obou metodách nastaven rozsah histogramu na 256 stupňů šedi.

*Tab. 2: Přesnost dosaženého slícování testovací sady 2D obrazů.* 

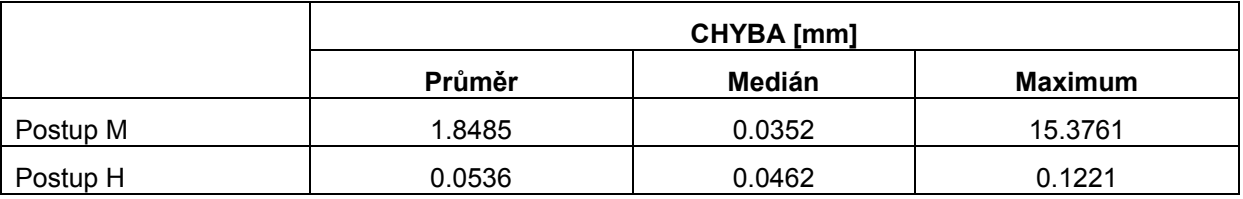

## **5. Závěr**

V popsaném experimentu byly srovnány 3 postupy registrace multimodálních obrazových dat z hlediska rychlosti konvergence a přesnosti výsledného slícování. Z obr. 3 a tab. 2 vyplývá, že se nejlépe osvědčily tyto metody:

- optimalizace pomocí algoritmu Powell's direction set,
- implementace výpočtu vzájemné informace dle Maese s využitím všech vzorků obrazů pro výpočet vzájemného histogramu.

Při přípravě experimentu byly v Matlabu vytvořeny programy pro práci se soubory ve formátu METAIMAGE. Tento formát dat se osvědčil díky přidání informace o fyzikálních prostorových souřadnicích do geometrických transformací. Soubory tohoto formátu se staly rovněž prostředkem výměny dat mezi Matlabem a ITK.

Propojení vývojového prostředí Matlab a open-source programů ITK na úrovni souborů se ukázalo jako ideální pro experimentování s různými komponentami registračního postupu.

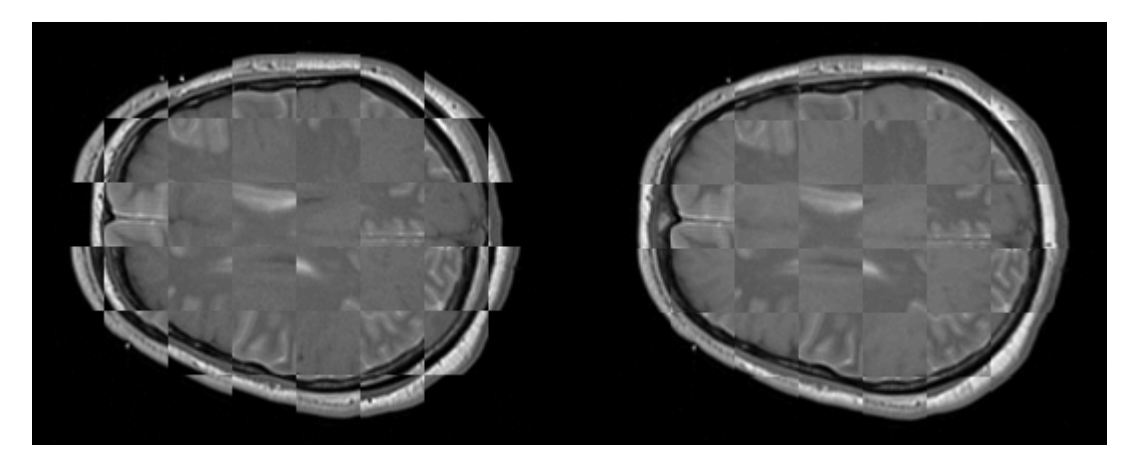

*Obr. 4: Ukázka kontroly výsledků registrace multimodálních obrazů metodou "Šachista". Vlevo je zkomponovaný obraz z původních, neslícovaných obrazů, vpravo je pak výsledek po provedeném slícování.* 

# **POZNÁMKA**

Tato práce byla částečně podpořena Výzkumným programem Vysokého učení technického v Brně č. J22/98:262200011.

### **6. Literatura**

- [1] Maes, F.: Segmentation and Registration of Multimodal Medical Images: from Theory, Implementation and Validation to a Useful Tool in Clinical Practice. Ph.D. Thesis, Catholic University of Leuven, 1998.
- [2] Ibanez L., Schroeder W., Ng L., Cates J.: The ITK Software Guide. Kitware Inc, ISBN: 1-930934-10-6, 2003.
- [3] Jiarui L., Zhiyong G., Bangguan X., Yangxiezi C., Zhan Y.: The Affection of Grey Levels on Mutual Information Based Medical Image, Proc. of IEEE EMBS: 1747-1750, 2004.

## **7. Kontakt**

Ing. Daniel Schwarz Ústav biomedicínského inženýrství FEKT VUT v Brně Kolejní 4 612 00 BRNO E-mail: schwarzd@feec.vutbr.cz